**This exam will cover material from Chapter 6, 7, and 8**

**Here are some general topics for the exam from those chapters:**

- **method overloading**
- **calling a superclass constructor from subclass**
- **static and final**
- **java.util.List objects**
- **for-each loop**
- **intersecting objects (using getOneIntersectingObject method)**
- **using GreenfootImages and painting our own images**
- **for-loops**
- **animation (explosions and smoke examples from class)**
- **using the mouse to capture user interactions**

**(1)** What is overloading (specifically method overloading)? When is it used?

**(2)** When are static and final used in a variable declaration?

Static and final are used when you want to make the variable a constant. That is, you want the value of the variable never to change during the execution of the program.

**(3)** Write the code to see if an actor is colliding with another (an Obstacle). If there is a collision, the image of the Obstacle should change to "nothreat.png".

```
Actor a = getOneIntersectingObject(Obstacle.class);
if (a != null) {
   a.setImage(new GreenfootImage("nothreat.png"));
}
```
**(4)** Write the code to create a GreenfootImage with a blue background and five white squares at random locations. The squares should be sized 20x20.

```
GreenfootImage image = new GreenfootImage(1000, 1000);
image.setColor(java.awt.Color.BLUE);
image.fill();
image.setColor(java.awt.Color.WHITE);
```

```
image.fillRectangle(Greenfoot.getRandomNumber(getWidth()), 
Greenfoot.getRandomNumber(getHeight()), 20, 20);
image.fillRectangle(Greenfoot.getRandomNumber(getWidth()), 
Greenfoot.getRandomNumber(getHeight()), 20, 20);
image.fillRectangle(Greenfoot.getRandomNumber(getWidth()), 
Greenfoot.getRandomNumber(getHeight()), 20, 20);
image.fillRectangle(Greenfoot.getRandomNumber(getWidth()), 
Greenfoot.getRandomNumber(getHeight()), 20, 20);
image.fillRectangle(Greenfoot.getRandomNumber(getWidth()), 
Greenfoot.getRandomNumber(getHeight()), 20, 20);
```

```
int count = 0;
while (count < 5) {
     image.fillRectangle(Greenfoot.getRandomNumber(getWidth()), 
     Greenfoot.getRandomNumber(getHeight()), 20, 20);
     count = count + 1;
}
```

```
for(int count = 0; count < 5; count = count + 1) {
     image.fillRectangle(Greenfoot.getRandomNumber(getWidth()), 
     Greenfoot.getRandomNumber(getHeight()), 20, 20);
}
```

```
(5) Use the following for-loop definition to answer parts a - g.
    for(int count = 1; count < 9; count = count + 1) {
       addObject(new Question(), 34, 34);
    }
```
- a) What is the initial value of this loop's counter variable? 1
- b) What is the value of this loop's counter variable when the loop is done executing? 9
- c) Circle the part of the code above that is considered the loop body.
- d) initialization
- e) condition
- f) increment
- g) How many times would this loop execute?

**(6)** Which of the following would be the correct choice to fill in the blank in the code to make this loop execute 5 times?

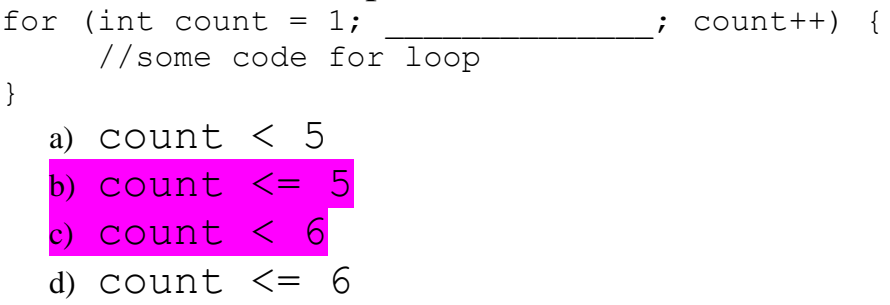

**(7)** Write the code that gets all the Flowers from the scenario and then moves each flower 5 pixels to its right.

```
java.util.Collection<Flower> flowers = getWorld().getObjects(Flower.class);
```

```
for (Flower f: flowers) {
      f.setLocation(f.getX() + 5, f.getY());
}
```
## **Look at the questions in the worksheet for Chapter 8.**

**(8)** Write the code so that an actor will follow the movements of the mouse on the world.

**(9)** Reproduce the code in the grow() or shrink() methods that we discussed in class that goes through an array of pre-defined images and sets the image of the actor to the next image of the series.